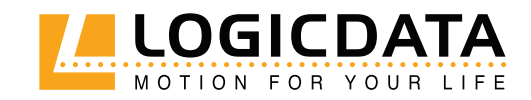

**DOCUMENT VERSION 1.0 | SEPTEMBER 2023**

# DCD **inline DManual**

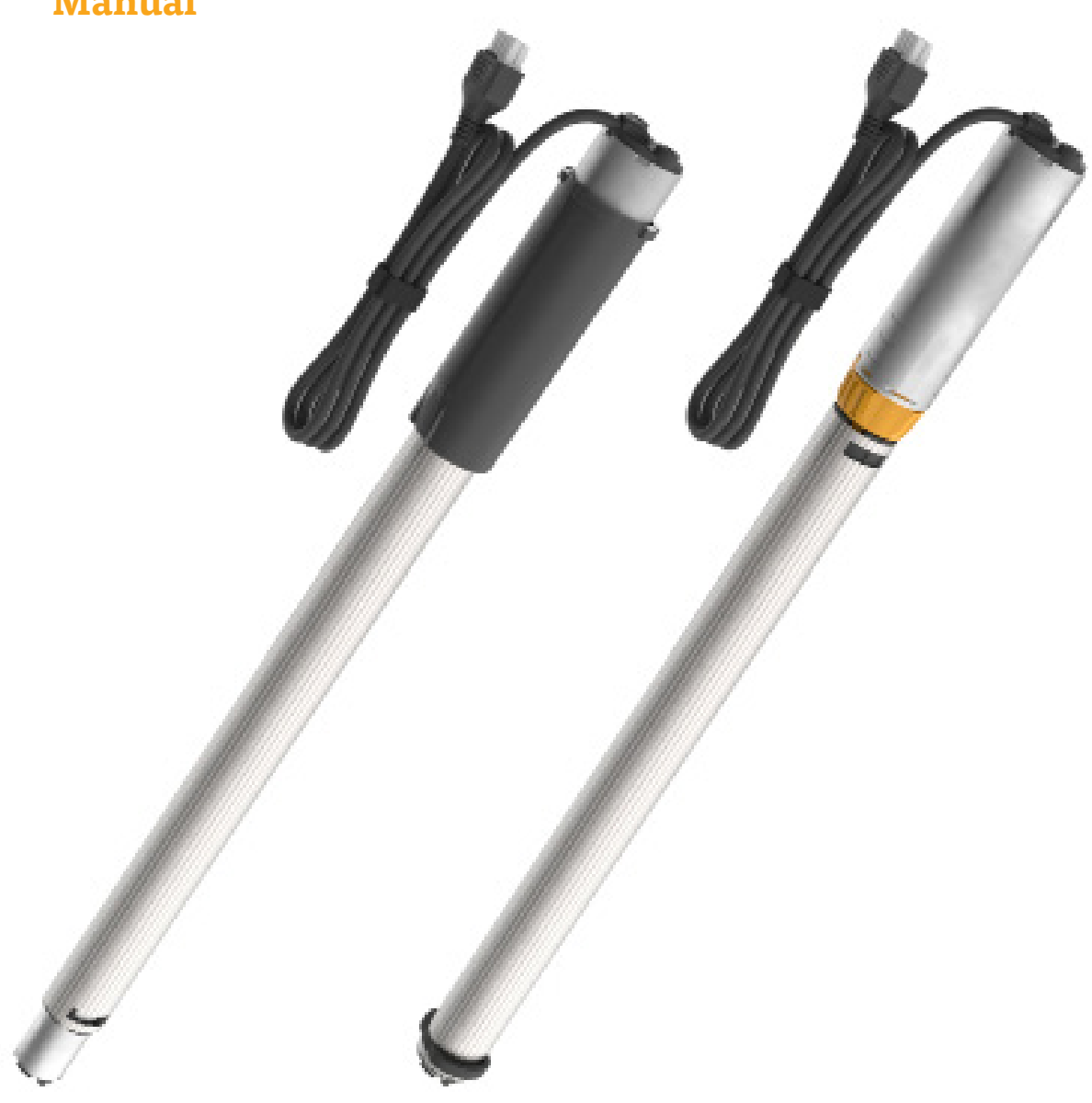

#### **DCDinline D Operating Manual**

Document Version 1.0 / September 2023 This document was originally published in English.

#### **LOGICDATA Electronic & Software Entwicklungs GmbH**

Wirtschaftspark 18 8530 Deutschlandsberg Austria

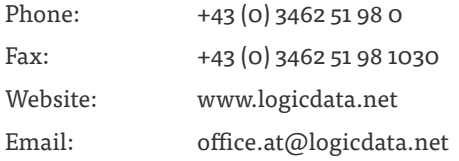

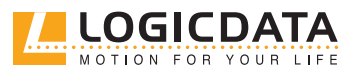

## CONTENT

 $\mathbb{Z}$ 

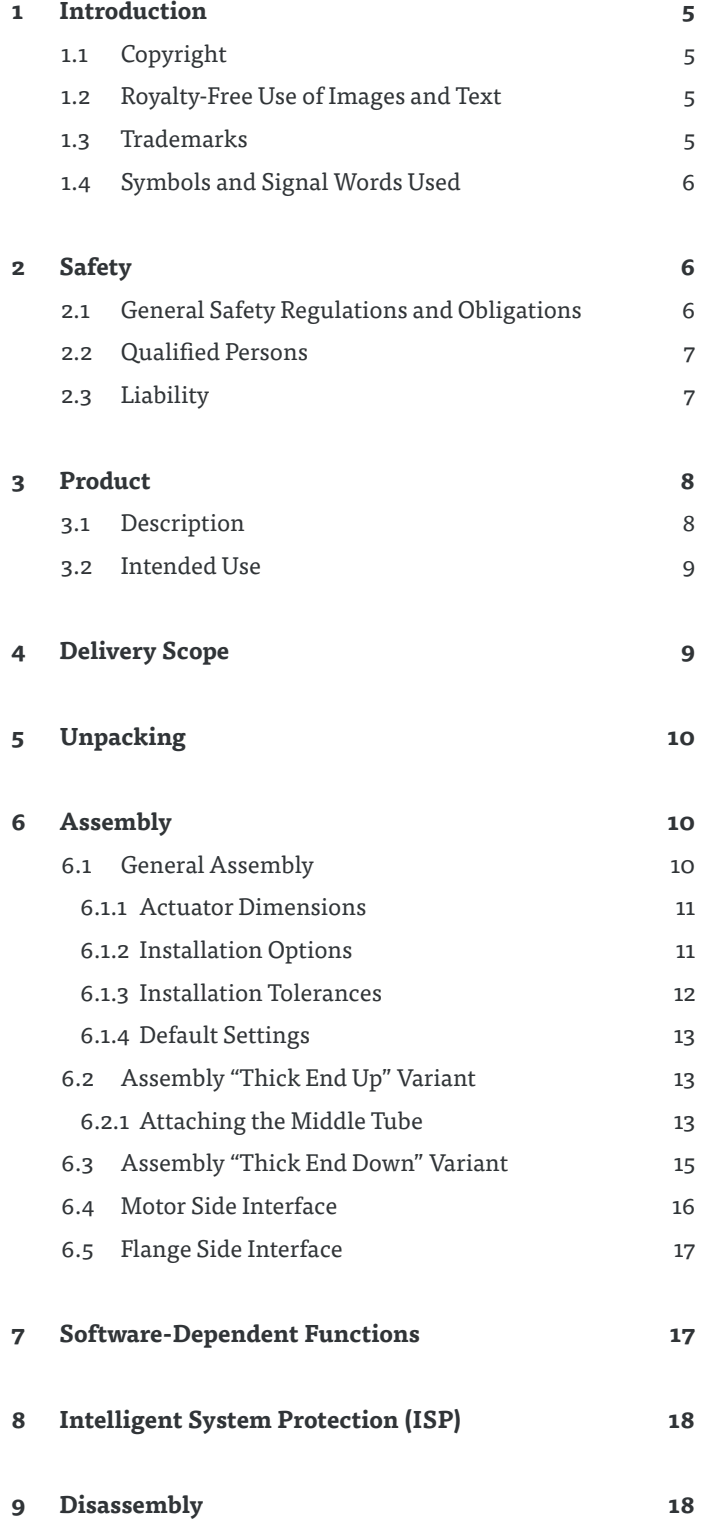

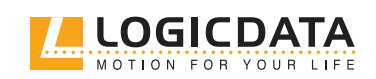

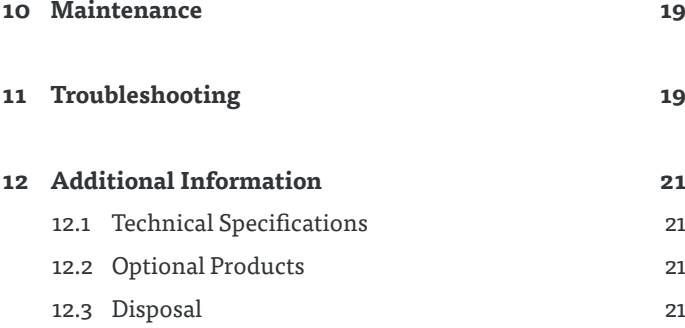

 $\overline{\mathbb{Z}}$ 

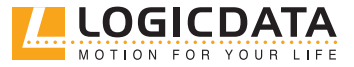

## **INTRODUCTION**

The product documentation consists of this manual and a datasheet.

This document is intended to enable the assembly personnel to work safely with the DCDinline D actuator. The assembly personnel must therefore always have the complete documentation available. The document must be complete and in a perfectly legible condition. Follow the instructions in this document to avoid hazards and to prevent damage to the DCDinline D.

The information in this document has been compiled with great care. We strive to ensure the accuracy and completeness of the content by revising it and updating it regularly, however, no guarantee can be given for its accuracy and completeness.

## 11 COPYRIGHT

© September 2023 by LOGICDATA Electronic und Software Entwicklungs GmbH. All rights reserved, except for those listed in Chapter 1.2 Royalty-free use of images and text on page 5.

### 1.2 ROYALTY-FREE USE OF IMAGES AND TEXT

After purchase and full payment of the product, all text and images in Chapter 2 "Safety", may be used free of charge by the customer. They should be used to prepare end user documentation for Height-Adjustable Table Systems. The license does not include logos, designs, and page layout elements belonging to LOGICDATA. The transfer of this license to third parties without permission from LOGICDATA is excluded. Full ownership and copyright of the text and graphics remain with LOGICDATA. Texts and graphics are offered in their current state without warranty or promise of any kind.

### 1.3 TRADEMARKS

Documentation may include the representation of registered trademarks of goods or services, as well as information about copyright or other proprietary expertise of LOGICDATA or third parties. In all cases, all rights remain exclusively with the respective copyright holder. LOGICDATA® is a registered trademark of LOGICDATA Electronic & Software GmbH in the USA, the European Union, and other countries.

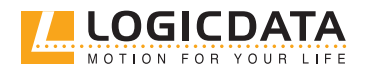

## 1.4 SYMBOLS AND SIGNAL WORDS USED

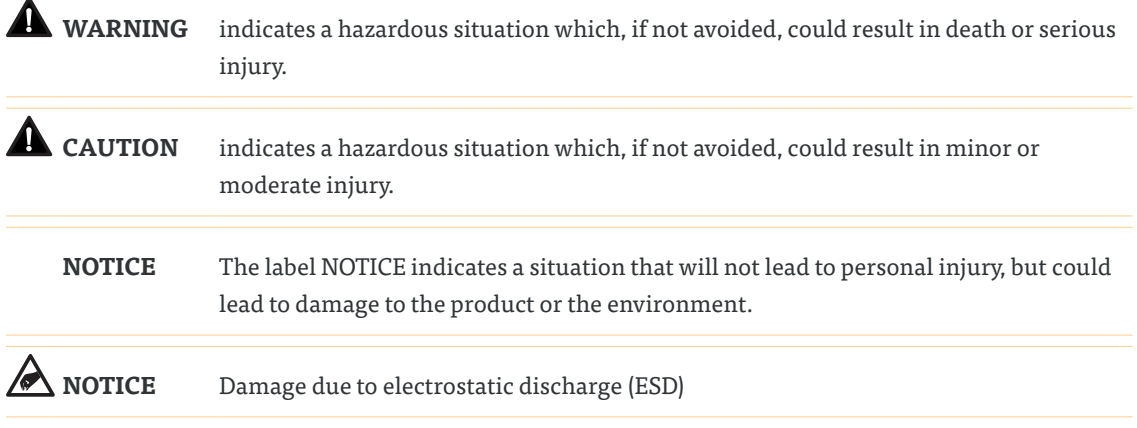

## 2 SAFETY

## 2.1 GENERAL SAFETY REGULATIONS AND OBLIGATIONS

In general, the following safety regulations and obligations apply when handling the product:

- The DCDinline D actuator may only be operated in a clean and perfect condition.
- Do not remove, change, bridge or bypass any protection, safety or monitoring equipment.
- Do not convert or modify the DCDinline D actuator without written approval from LOGICDATA.
- In the event of malfunction or damage, the DCDinline D actuator must be replaced immediately.
- Do not attempt to repair the acuator yourself.
- Hardware replacement is only allowed in a de-energized state.
- For the operation of the system, the national worker protection conditions and the national safety and accident prevention regulations apply.
- Use only with compatible LOGICDATA products.

### **WARNING Hazard from electric shock**

The LOGICleg is designed as IEC Class III equipment. Unauthorised use of voltages higher than those specified than will result in death or serious injury from electric shock, fire or other malfunctions. See Nameplate or Datasheet for detailed information.

- Use only within the rated voltage range
- Use only with the manufacturer's original parts

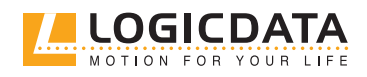

## 2.2 QUALIFIED PERSONS

The DCDinline D may only be installed and commissioned by qualified persons who are authorized for installation planning, installation, commissioning or maintenance/servicing and who have read and understood the DCDinline D documentation. Qualified persons have the necessary expertise to test, assess and manage electrical and mechatronic products and systems in accordance with the generally accepted standards and guidelines of electrical engineering and furniture manufacturing through their education, work experience and recent professional activity. They know and adhere to the basic regulations on occupational safety and accident prevention and the basic norms and specialist standards applicable to the specific application.

### 2.3 LIABILITY

The products comply with the applicable state of the art health and safety regulations. Nevertheless, dangers can result from incorrect operation or misuse.

LOGICDATA is not liable for damages caused by:

- Improper use of the products
- Disregard of the documentation
- Unauthorized changes to the products
- Improper work on and with the DCDinline D
- Operating a damaged product
- Wear parts
- Improperly performed repairs
- Unauthorized, improper change of operating parameters
- Disasters, external influence and force majeure

Responsible for the LOGICDATA products in the specific application and compliance with the relevant directives, standards and laws is the manufacturer of the height-adjustable tables in which the LOGICDATA products are installed. LOGICDATA shall not be held liable for any damage that is directly or indirectly attributable to the delivery, performance or use of this document. Each reseller must take into account the relevant safety standards and guidelines for his product in which the DCDinline D is installed.

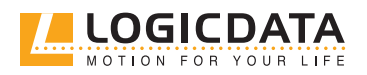

## 3 PRODUCT

## 3.1 DESCRIPTION

The DCDinline D is an actuator for electrically height-adjustable tables. It is installed by the customer in a column for electrically height-adjustable tables. It is controlled by a control unit from LOGICDATA, to which different hand switches can be connected. Several drives can be operated synchronously on one control unit.

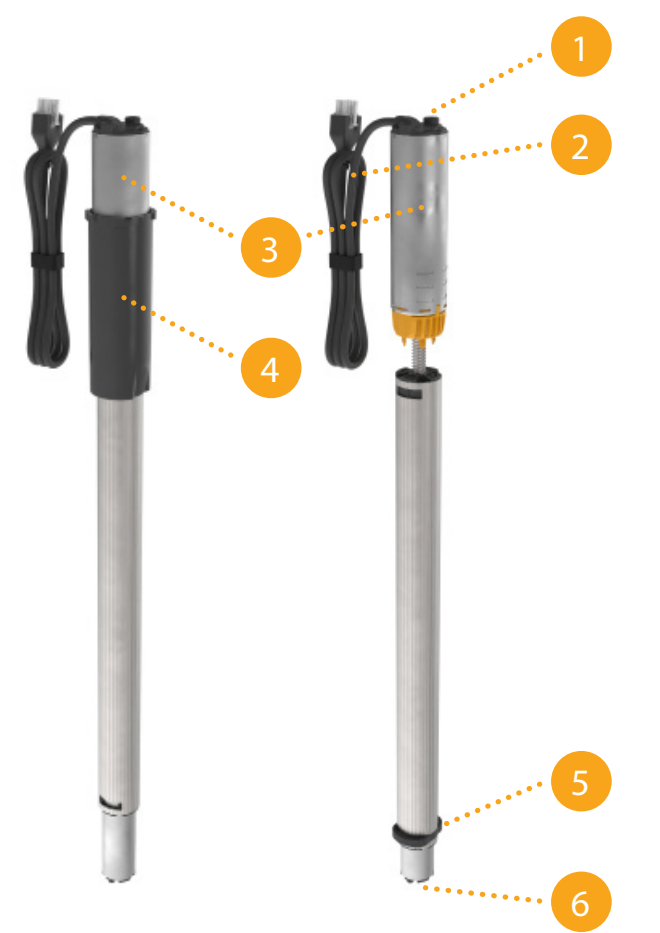

#### **Fig. 1: DCDinline D**

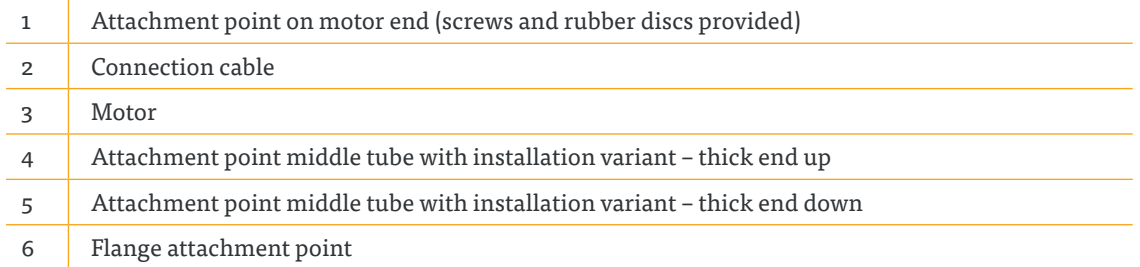

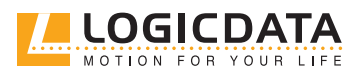

## 3.2 INTENDED USE

The DCDinline D actuator may only be installed in telescopic tubes to adjust electrically height-adjustable tables and used for this purpose exclusively. The intended use is to adjust the table height electrically. Only control units from LOGICDATA, which are parameterized for the DCDinline D, may be used for this purpose. The actuators must be assembled, commissioned and functionally checked by qualified personnel. Any other use that does not conform to the intended use will result in the loss of warranty and warranty claims.

The basic function is the upward and downward movement (of a table top). This function can be executed with suitable hand switches from LOGICDATA

**NOTICE** Permissible drive loads and speeds always refer to the product DCDinline D and not to the additional load on the table system. The reseller must take additional loads such as e.g. friction forces, the deadweight of the table components and torque loads into consideration. The newly determined permissible load must be specified in the parent documentation of the final product.

## 4 DELIVERY SCOPE

The standard scope of delivery for the DCDinline D actuator consists of the following components:

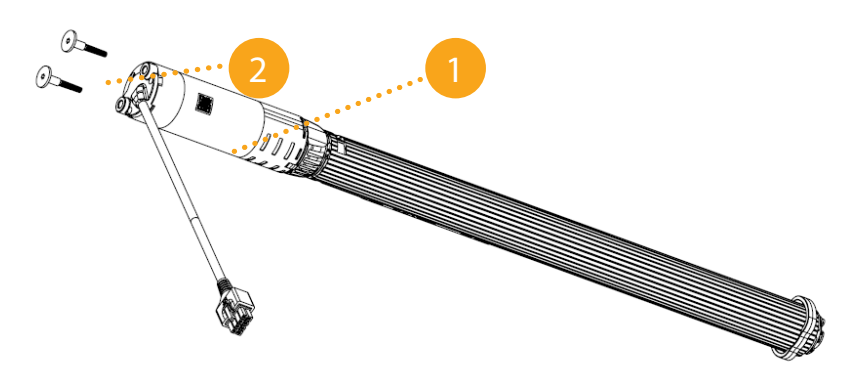

#### **Fig. 2: Delivery scope**

Standard delivery scope

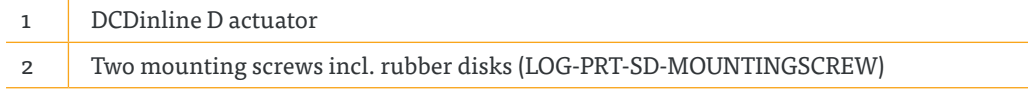

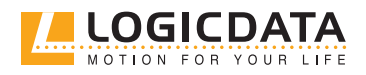

## 5 UNPACKING

The DCDinline D actuator is packaged in a carton.

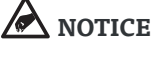

 $\overline{a}$ 

Ensure proper ESD handling during unpacking. Errors that can be attributed to electrostatic discharge will void warranty claims

To unpack, proceed as follows:

- 1. Remove the packaging material from the drive components.
- 2. Check the contents of the package for completeness and damage.
- 3. Provide the operating manual to the operating personnel.
- 4. Dispose of the packaging material.

**NOTICE** Dispose of the packaging material in an environmentally friendly manner (separate the plastic parts and the cardboard by type).

## 6 ASSEMBLY

## 6.1 GENERAL ASSEMBLY

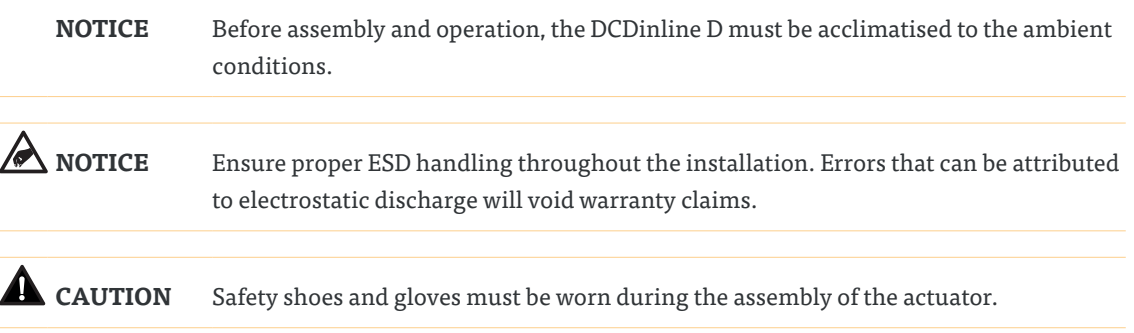

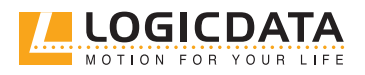

### 6.1.1 ACTUATOR DIMENSIONS

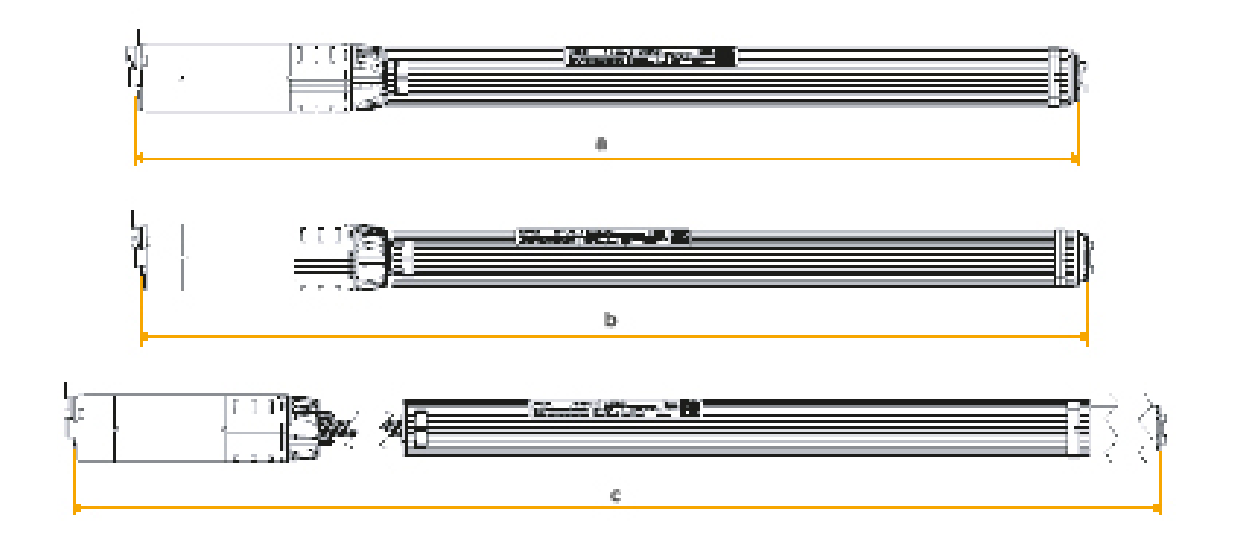

**Fig. 3: a retracted length, b installation length, c extemded length**

### 6.1.2 INSTALLATION OPTIONS

The DCDinline D is designed for synchronous movement of the middle tube.

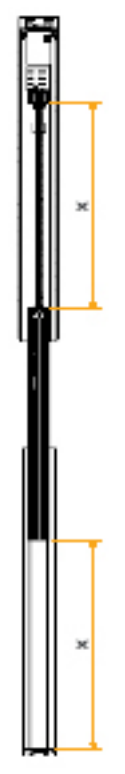

**Fig. 4: Synchronous movement of the middle tube results in the distances x being the same at all times independently from the current height (middle tube removed for easier demonstration).**

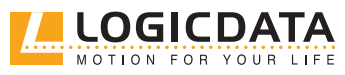

For this it is necessary to connect the drive with the middle tube of the height-adjustable column. Depending on the type of height-adjustable column design, different installation requirements must be taken into consideration. In this document, the installation variants are characterized as follows, depending on the types of height-adjustable columns:

- "Thick end up": In this variant, the tube with the largest diameter is at the top (table top).
- "Thick end down": In this variant, the tube with the largest diameter is at the bottom (floor).

The DCDinline D actuator can be used for both variants.

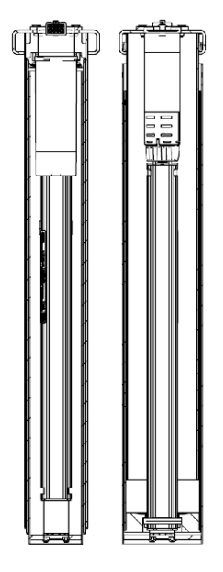

#### **Fig. 5: "Thick end up" (left) and "Thick end down" (right) in retracted position**

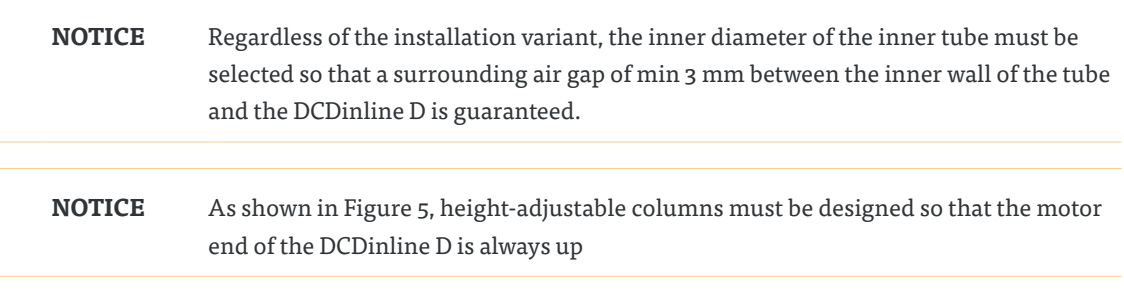

### 6.1.3 INSTALLATION TOLERANCES

**NOTICE** In order to ensure proper functioning, height-adjustable columns must comply with the tolerances specified by LOGICDATA. Otherwise, the warranty claims are void. These tolerances are published by LOGICDATA on request.

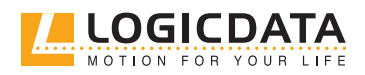

### 6.1.4 DEFAULT SETTINGS

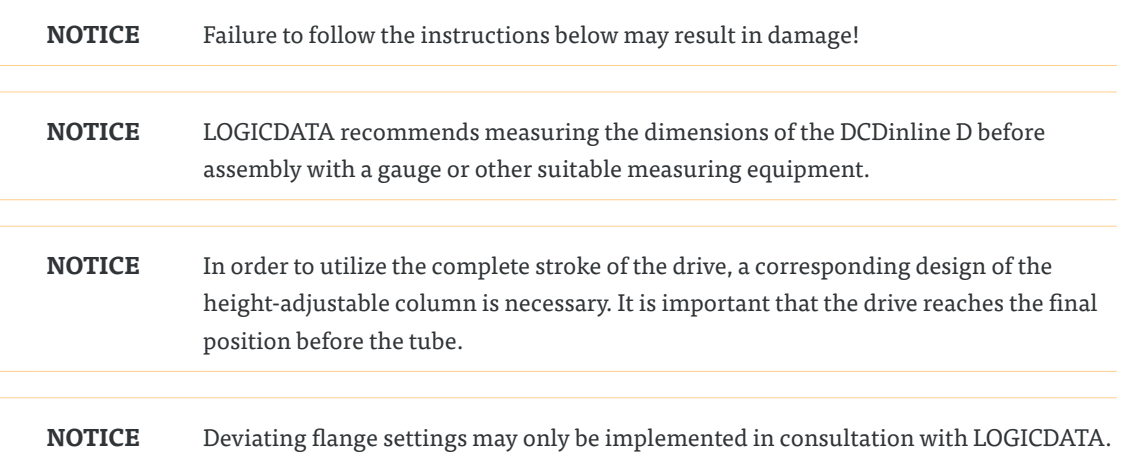

## 6.2 ASSEMBLY "THICK END UP" VARIANT

This chapter explains the installation with installation option "thick end up" in more detail. If you are using the installation of the "thick end down" column, skip this chapter and continue with 6.3.

### 6.2.1 ATTACHING THE MIDDLE TUBE

The tube adapter is intended to connect the drive with the middle tube of the height-adjustable column via a special counterpiece (see Figure 6: Symbolic image of the counterpiece for the tube adapter).

**NOTICE** The design specifications for the customer-provided counterpiece are available from LOGICDATA only on request. These includes dimensions and tolerances as well as notes on material selection and assembly.

### **CAUTION Danger due to insecure connection**

To ensure a secure connection, the counterpiece must be designed exactly to the specifications of LOGICDATA. Otherwise, the warranty claims are void.

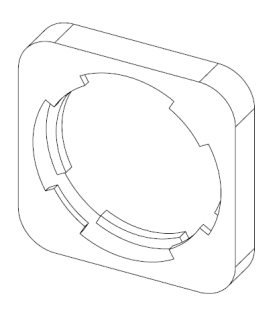

**Fig. 6: Symbolic image of the counterpiece for the tube adapter**

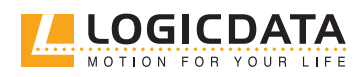

DCDINLINE D MANUAL // PAGE 14

#### **Recommended assembly procedure:**

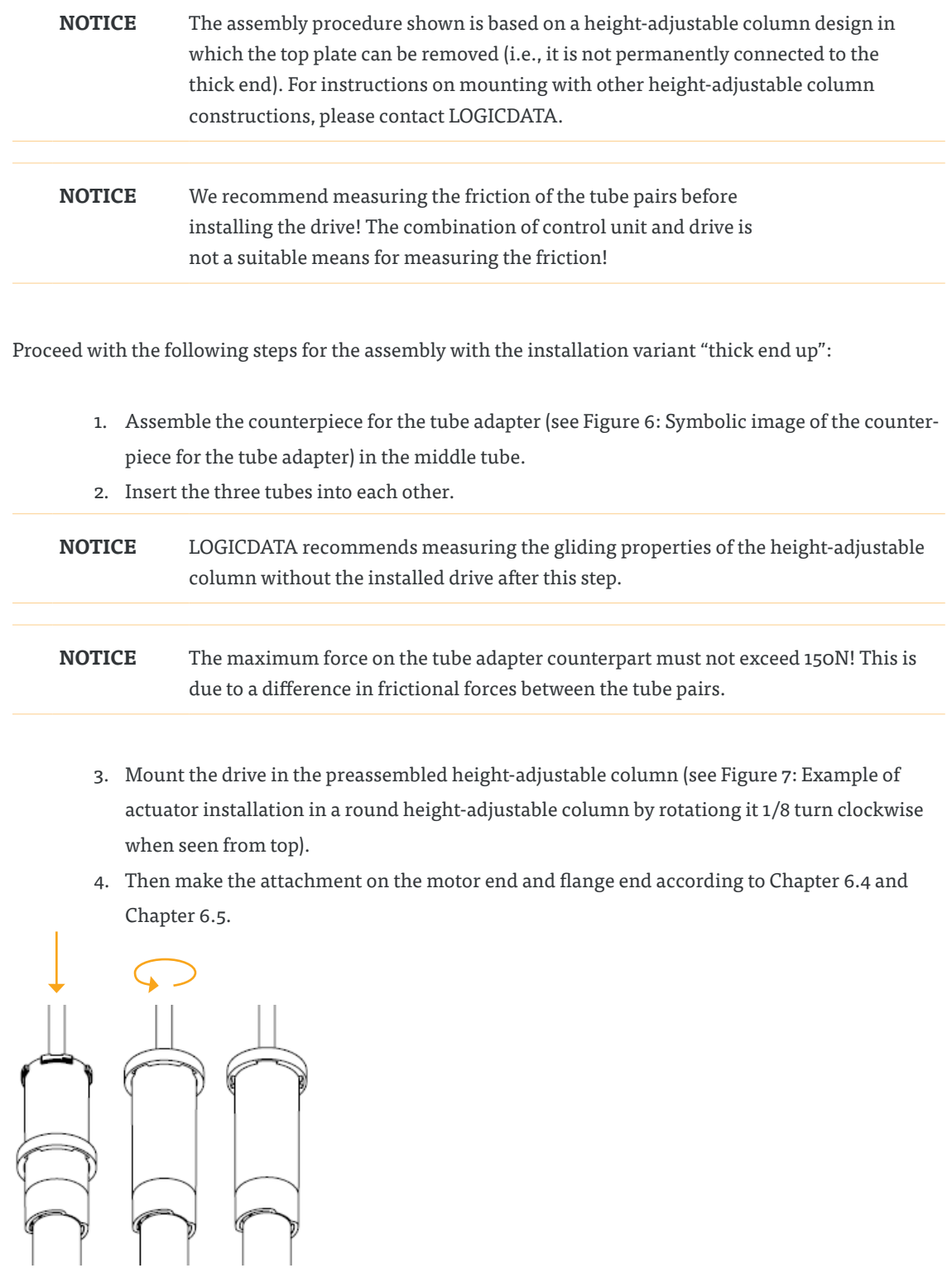

**Fig. 7: Example of actuator installation in a round height-adjustable column**

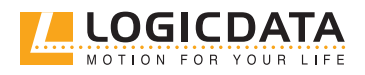

## 6.3 ASSEMBLY "THICK END DOWN" VARIANT

The middle tube adapter is produced by the customer and is fixed in the middle tube. It is connected to the drive in the installation variant "thick end down".

**NOTICE** The design specifications for the middle tube adapter are available from LOGICDATA only on request. These includes dimensions and tolerances as well as notes on material selection and assembly.

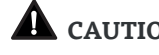

#### **CAUTION Danger due to insecure connection**

To ensure a secure connection, the middle tube adapter must be designed exactly to the specifications of LOGICDATA. Otherwise, the warranty claims are void.

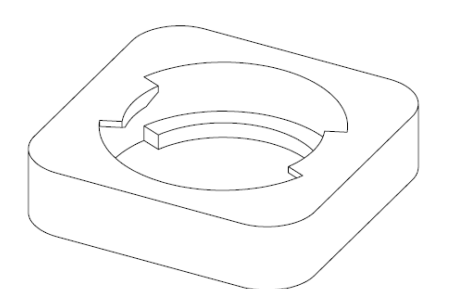

#### **Fig. 8: Symbolic image of the middle tube adapter**

#### **Recommended assembly procedure:**

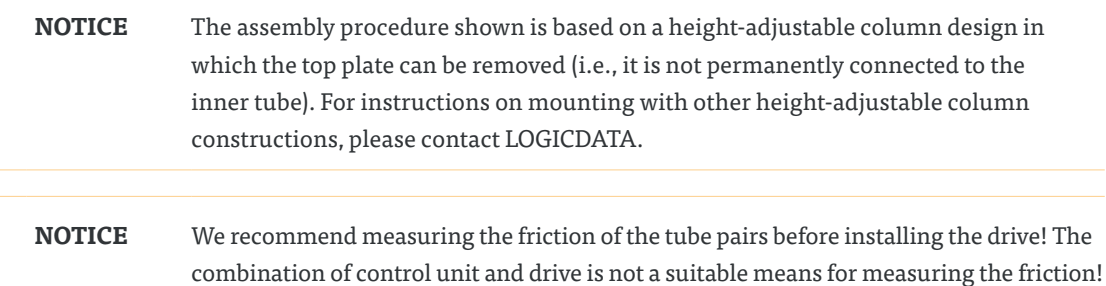

Proceed with the following steps for the assembly with the installation variant "thick end down":

- 1. Assemble the middle tube adapter (see Figure 8: Symbolic image of the middle tube adapter) in the middle tube.
- 2. Insert the three tubes into each other.

**NOTICE** For suitable production aids, joining forces and joining speeds or detailed information on the assembly process, please contact LOGICDATA. Failure to perform the joining process properly may result in damage to the DCDinline D.

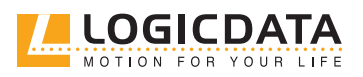

#### DCDINLINE D MANUAL // PAGE 16

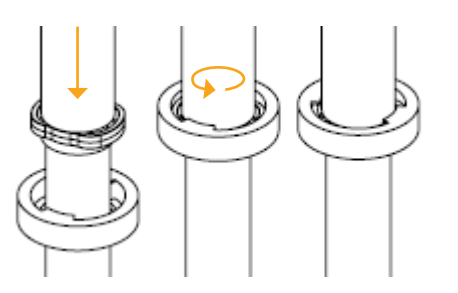

#### **Fig. 9: Assembling the middle tube**

- 3. Insert the actuator into the column. With the middle tube attachment point fitted in the middle tube adapter, turn it 90 degrees in any direction.
- 4. Attach at the motor end and flange end according to Chapter 6.4 and Chapter 6.5.

## 6.4 MOTOR SIDE INTERFACE

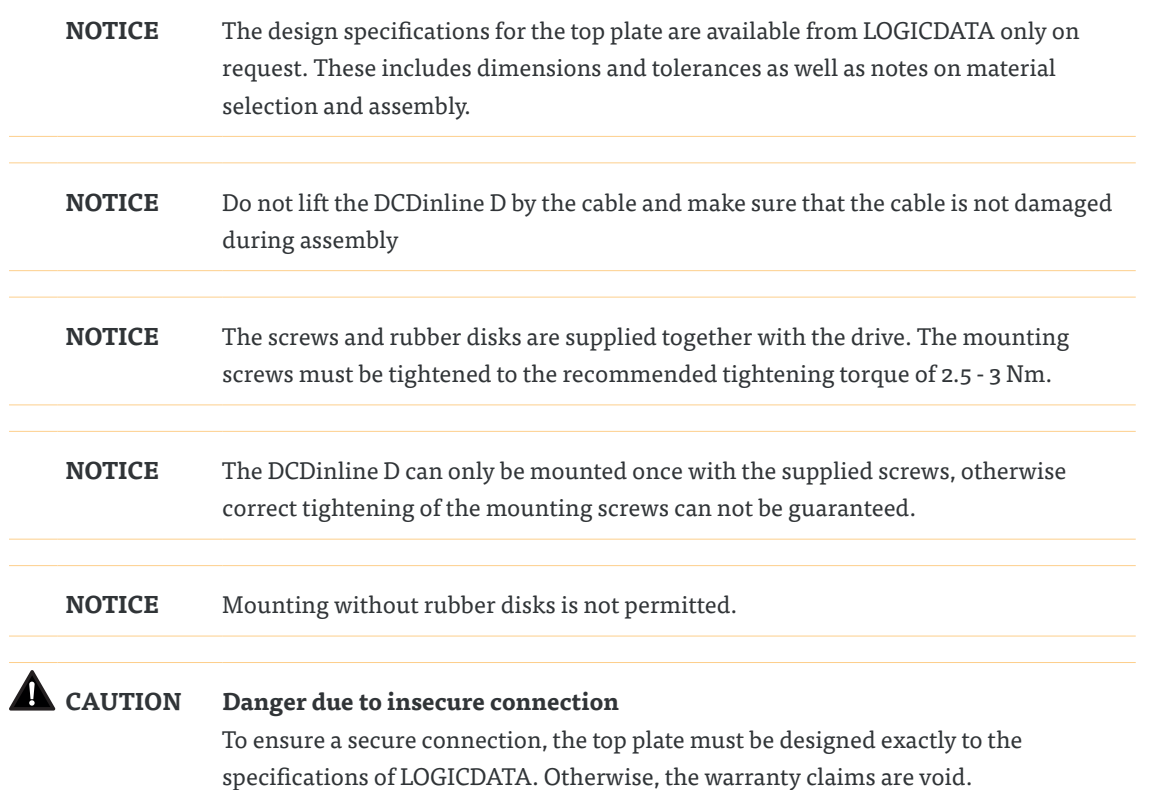

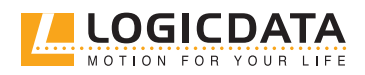

## 6.5 FLANGE SIDE INTERFACE

The figure below provides an overview of the components required to assemble the drive on the flange end.

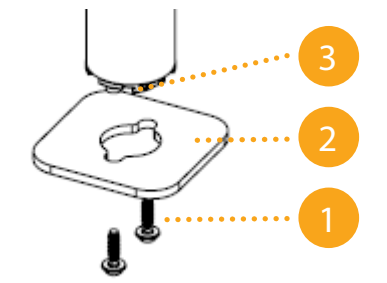

#### **Fig. 10: Overview of the flange end**

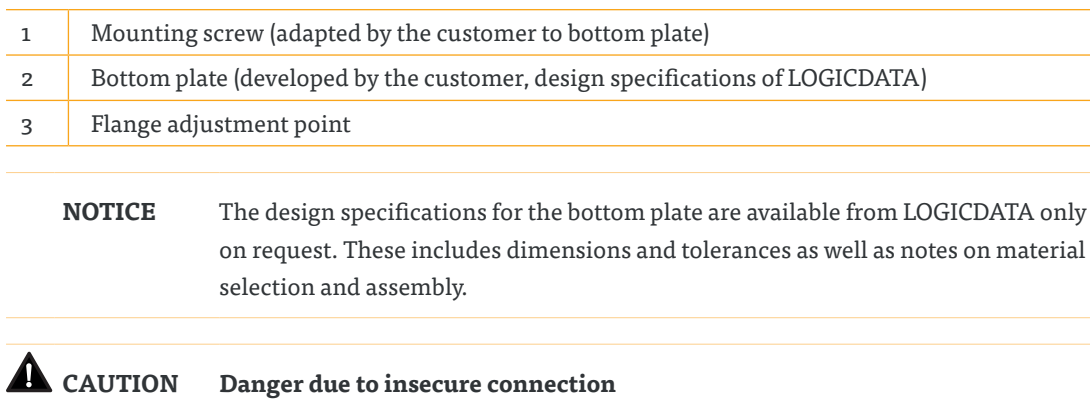

To ensure a secure connection, the top plate must be designed exactly to the specifications of LOGICDATA. Otherwise, the warranty claims are void.

## 7 SOFTWARE-DEPENDENT FUNCTIONS

**NOTICE** The description of the software-dependent functions, for example: manual reset, plug detection or auto detect number of drives can be found in the corresponding manual of the controlbox.

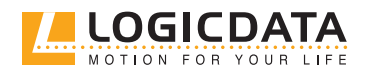

#### DCDINLINE D MANUAL // PAGE 18

## 8 INTELLIGENT SYSTEM PROTECTION (ISP)

ISP (Intelligent System Protection) was developed by LOGICDATA to reduce the risk of pinching when a moving table hits an obstacle. The table will stop instantly and move in the opposite direction for a few millimeters.

There are two types of ISP:

#### **Software ISP**

Software ISP uses known system variables that are measured or calculated by each controlbox. Additional sensors are not necessary, this function is available with all LOGICDATA controlboxes and all drives.

#### **System ISP**

Optionally, the system can be equipped with external ISP sensor, which increases the sensitivity of the collision detection.

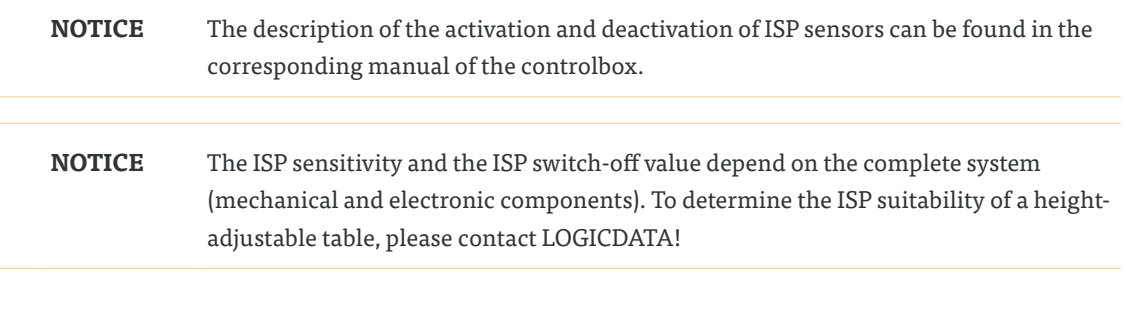

## 9 DISASSEMBLY

For disassembly, disconnect the DCDinline D from the power supply and proceed in reverse order to assembly.

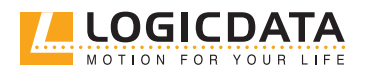

## 10 MAINTENANCE

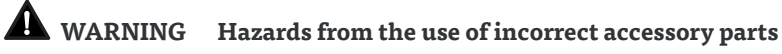

Only use original accessory parts. These may only be installed by expert service personnel. Otherwise your warranty claims will be void.

### **WARNING Hazard from inappropriate repairs** Contact your customer service immediately in the event of a malfunction. Only original spare parts are approved for the repair of the drives. These may only be replaced by expert service personnel. Otherwise your warranty claims will be void.

## 11 TROUBLESHOOTING

For technical problems, please contract our support at:

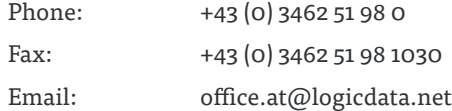

Always provide the product name and the revision status according to the type plate with any support request. In case of a defect, replace the DCDinline D as a whole.

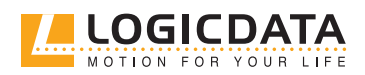

#### Possible malfunctions and their remedy:

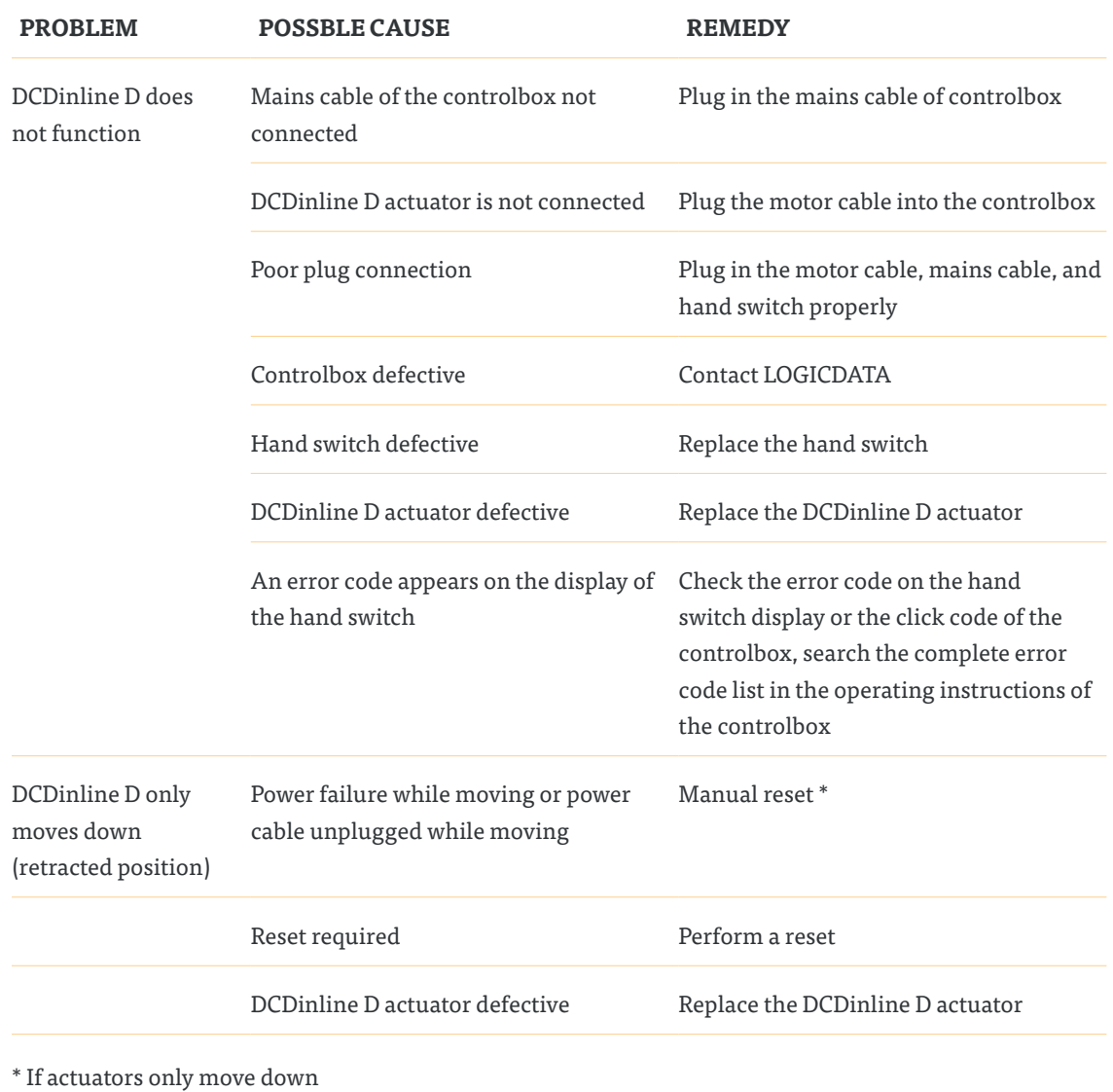

**NOTICE** A detailed description of the error codes on hand switches as well as click codes can be found in the corresponding manual of the controlbox.

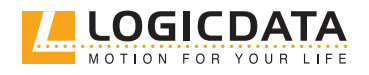

## 12 ADDITIONAL INFORMATION

## 12.1 TECHNICAL SPECIFICATIONS

You can find the technical data of your drive in the corresponding data sheet.

### 12.2 OPTIONAL PRODUCTS

**NOTICE** You can find information about available optional products in the current product catalog and at www.logicdata.net

## 12.3 DISPOSAL

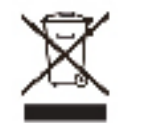

Dispose of all components separately from household waste. Use designated collection points or disposal companies authorized for this purpose

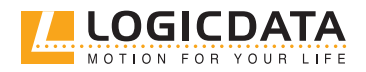

#### **LOGICDATA**

#### **Electronic & Software Entwicklungs GmbH**  Wirtschaftspark 18 8530 Deutschlandsberg Austria

Phone: +43 (0)3462 5198 0 Fax: +43 (0)3462 5198 1030 E-mail: office.at@logicdata.net Website: http://www.logicdata.net

#### **LOGICDATA North America, Inc.**

13617 Woodlawn Hills Dr. Cedar Springs, MI 49319 USA

Phone: +1 (616) 328 8841 E-mail: office.na@logicdata.net

**www.logicdata.net**

 $\mathring{\mathbb{I}}$